# **Como Entrar no Betano: Guia Passo a Passo | Você pode fazer apostas com cartão de crédito?**

**Autor: symphonyinn.com Palavras-chave: Como Entrar no Betano: Guia Passo a Passo**

## **Como Entrar no Betano: Guia Passo a Passo**

Se você é apaixonado por apostas esportivas e jogos de casino online, então sabe que uma boa plataforma pode marcar a diferença em Como Entrar no Betano: Guia Passo a Passo sua Como Entrar no Betano: Guia Passo a Passo experiência. Dentre as muitas opções disponíveis no mercado brasileiro, o Betano se destaca como uma das melhores. Mas como entrar no Betano? Neste artigo, você aprenderá passo a passo como criar sua Como Entrar no Betano: Guia Passo a Passo conta e aproveitar o melhor dessa casa de apostas.

### **Por que escolher o Betano?**

Antes de entrar no Betano, é importante entender o que torna essa plataforma tão especial. Criada em Como Entrar no Betano: Guia Passo a Passo 2013 na Grécia, a Betano vem se firmando no mercado brasileiro há alguns anos e já patrocina clubes como o Fluminense. Isso é apenas um sinal da confiança que depositam nela milhares de usuários.

A Betano oferece uma variedade de opções de apostas esportivas, desde jogos tradicionais como futebol e basquete até esportes eletrônicos (e-sports). A plataforma também conta com um cassino online, bombando para quem gosta de jogos de azar e sorte.

### **Criando sua Como Entrar no Betano: Guia Passo a Passo conta no Betano**

Para criar sua Como Entrar no Betano: Guia Passo a Passo conta no Betano, basta acessar o site e clicar no botão "Registre-se". A seguir, você será levado a uma tela de cadastro, na qual deverá fornecer informações pessoais como nome, endereço de e-mail e senha. É importante preencher todos os campos corretamente, pois essas informações serão necessárias para verificar sua Como Entrar no Betano: Guia Passo a Passo identidade e realizar operações financeiras no futuro.

### **Realizando seu primeiro depósito**

Depois de entrar no Betano e criar sua Como Entrar no Betano: Guia Passo a Passo conta, é hora de realizar seu primeiro depósito. A plataforma oferece vários métodos de pagamento, como cartão de crédito, boleto bancário e Pix. Basta escolher o que preferir e seguir as instruções fornecidas.

### **Começando a apostar**

Agora que sua Como Entrar no Betano: Guia Passo a Passo conta está criada e seu depósito realizado, é hora de começar a apostar. Para isso, basta acessar o catálogo de esportes, escolher uma modalidade, uma competição e um evento. Em seguida, defina o valor da aposta e clique em Como Entrar no Betano: Guia Passo a Passo "Apostar". É simples assim!

## **Perguntas frequentes**

1. Como entrar no site Betano?

Para acessar o site Betano, basta digitá-lo na barra de pesquisa do seu navegador de internet ou clicar em Como Entrar no Betano: Guia Passo a Passo um link que o redirecione para o mesmo.

2. O Betano tem aplicativo?

Sim, o Betano tem aplicativo, disponível para download no Google Play Store e no App Store da Apple.

3. O Betano tem cassino online?

Sim, o Betano tem cassino online, onde é possível jogar diversos jogos de azar e sorte.

## **Conclusão**

Entrar no Betano é simples e rápido, permitindo aos usuários aproveitar uma plataforma de qualidade e confiança. Com uma variedade de opções de apostas e um cassino online empolgante, essa é definitivamente uma plataforma com a qual vale a pena se familiarizar.

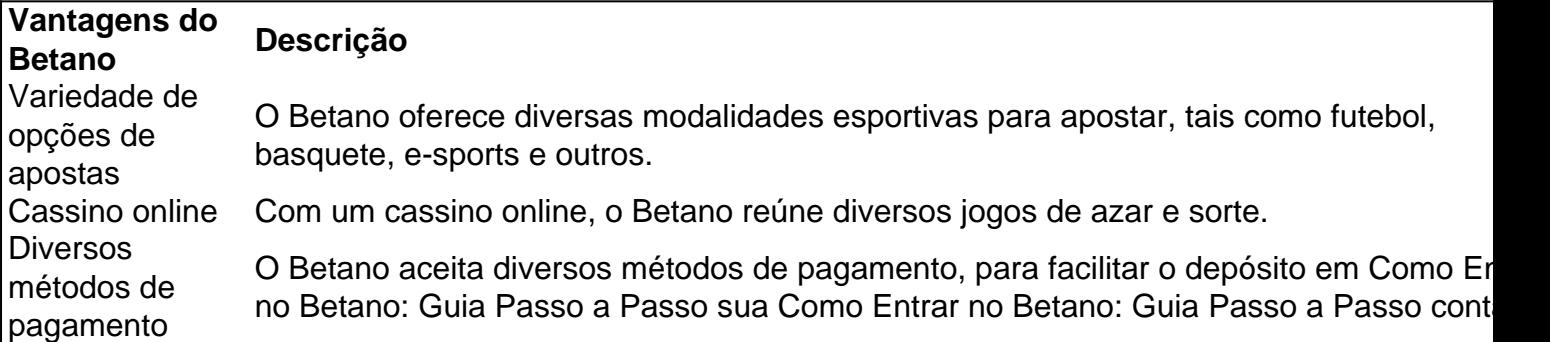

## **Partilha de casos**

### **Eu sou um Caso Típico de Como Entrei na Betano**

Olá, meu nome é João e sou advogado. Sou apaixonado por esportes e sempre gostei de apostar em Como Entrar no Betano: Guia Passo a Passo jogos de futebol. No entanto, sempre achei o processo de entrar em Como Entrar no Betano: Guia Passo a Passo casas de apostas muito complicado e demorado.

#### **Antecedentes do caso**

Certo dia, estava navegando pelo Google em Como Entrar no Betano: Guia Passo a Passo busca de uma casa de apostas confiável e fácil de usar. Encontrei o site da Betano e fiquei imediatamente impressionado com sua Como Entrar no Betano: Guia Passo a Passo interface amigável e seus bônus de boas-vindas.

#### **Descrição específica do caso**

Decidi me cadastrar na Betano e o processo foi incrivelmente rápido e fácil. Basta fornecer algumas informações básicas, como meu nome, e-mail e número de CPF. Em questão de minutos, minha conta foi criada e eu pude começar a apostar.

#### **Etapas de implementação**

- 1. Acesse o site da Betano.
- 2. Clique no botão "Entrar".
- 3. Preencha o formulário de cadastro com suas informações pessoais.
- 4. Verifique sua Como Entrar no Betano: Guia Passo a Passo conta por e-mail ou SMS.
- 5. Faça seu primeiro depósito e comece a apostar.

#### **Conquistas e resultados do caso**

Desde que entrei na Betano, tenho tido uma ótima experiência. A plataforma é muito fácil de usar e nunca tive problemas para fazer apostas ou sacar meus ganhos. Além disso, os bônus de boasvindas são muito generosos e me ajudaram a aumentar meus ganhos.

#### **Recomendações e precauções**

Eu recomendo fortemente a Betano para qualquer pessoa que esteja procurando uma casa de apostas confiável e fácil de usar. No entanto, é importante lembrar que as apostas podem ser viciantes e é essencial apostar com responsabilidade.

#### **Perspectivas psicológicas**

O processo fácil de entrar na Betano tornou as apostas mais acessíveis para mim. Isso pode ser atribuído à teoria da redução da cognição de Leon Festinger, que sugere que as pessoas buscam reduzir a dissonância cognitiva simplificando seus comportamentos.

#### **Análise de tendências de mercado**

O mercado de apostas online está crescendo rapidamente no Brasil e a Betano está bem posicionada para aproveitar essa tendência. Sua interface amigável e bônus generosos atraem um grande número de novos clientes.

#### **Lições e aprendizados**

Aprendi que é importante encontrar uma casa de apostas que seja confiável e fácil de usar. A Betano atende a esses critérios e me proporcionou uma ótima experiência de apostas.

#### **Conclusão**

Entrar na Betano foi uma ótima decisão para mim. A plataforma é fácil de usar, os bônus são generosos e nunca tive problemas para fazer apostas ou sacar meus ganhos. Eu recomendo fortemente a Betano para qualquer pessoa que esteja procurando uma casa de apostas confiável e fácil de usar.

## **Expanda pontos de conhecimento**

#### **O que é a Betano?**

A Betano é uma casa de apostas criada em Como Entrar no Betano: Guia Passo a Passo 2013 na Grécia. Ela vem entrando firmemente e fortemente no mercado brasileiro, onde patrocina clubes como Fluminense.

#### **Como fazer o login na Betano?**

Para fazer o login na Betano, basta clicar no botão "iniciar sessão" e inserir as informações na

caixa, depois confirmar clicando em Como Entrar no Betano: Guia Passo a Passo "iniciar".

#### **O que oferece a Betano?**

A Betano oferece diversos serviços, como apostas esportivas, jogos online, apostas em Como Entrar no Betano: Guia Passo a Passo esportes eletrônicos e entretenimento.

#### **Por que escolher a Betano?**

A Betano é uma das melhores casas de apostas do Brasil, por oferecer benefícios como apostas grátis e a opção de pagar com Pix.

## **comentário do comentarista**

#### **Comentário do artigo:**

Este artigo fornece um guia passo a passo abrangente sobre como criar uma conta e começar a usar a plataforma de apostas esportivas e jogos de cassino online do Betano. O texto é bem organizado e informativo, abordando todos os aspectos essenciais do processo de registro e primeiros passos no site.

#### **Resumo para o site:**

O Betano é uma plataforma confiável e versátil para apostas esportivas e jogos de cassino online no Brasil. Com uma ampla seleção de esportes, um cassino online agitado e vários métodos de pagamento, oferece uma experiência abrangente para os usuários.

#### **Observações:**

- O artigo poderia incluir uma breve menção aos bônus e promoções oferecidos pelo Betano.
- Seria útil fornecer algumas dicas e estratégias para apostas esportivas e jogos de cassino, para ajudar os leitores a maximizar sua Como Entrar no Betano: Guia Passo a Passo experiência na plataforma.
- Os leitores podem ser lembrados de que o jogo responsável é essencial e que devem apostar com responsabilidade, definindo limites e buscando ajuda se necessário.

#### **Conclusão:**

Este guia passo a passo é um recurso valioso para usuários que procuram uma maneira fácil e direta de se inscrever e começar a usar o Betano. Ao fornecer informações claras e abrangentes, o artigo ajuda os leitores a navegar pelo processo de registro e começar a desfrutar da plataforma de apostas e jogos.

#### **Informações do documento:**

Autor: symphonyinn.com Assunto: Como Entrar no Betano: Guia Passo a Passo Palavras-chave: **Como Entrar no Betano: Guia Passo a Passo | Você pode fazer apostas com cartão de crédito?** Data de lançamento de: 2024-08-05

#### **Referências Bibliográficas:**

- 1. [wolf poker](/article/wolf-poker-2024-08-05-id-49246.pdf)
- 2. [como jogar esporte da sorte foguetinho](/app/como-jogar-esporte-da-sorte-foguetinho-2024-08-05-id-22014.pdf)
- 3. [casas de apostas com aviator](/artigo/cas-as-de-apost-as-com-aviator-2024-08-05-id-17164.pdf)
- 4. <u>[retro poker](https://www.dimen.com.br/aid-category-artigo/retro-poker-2024-08-05-id-41286.shtml)</u>